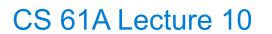

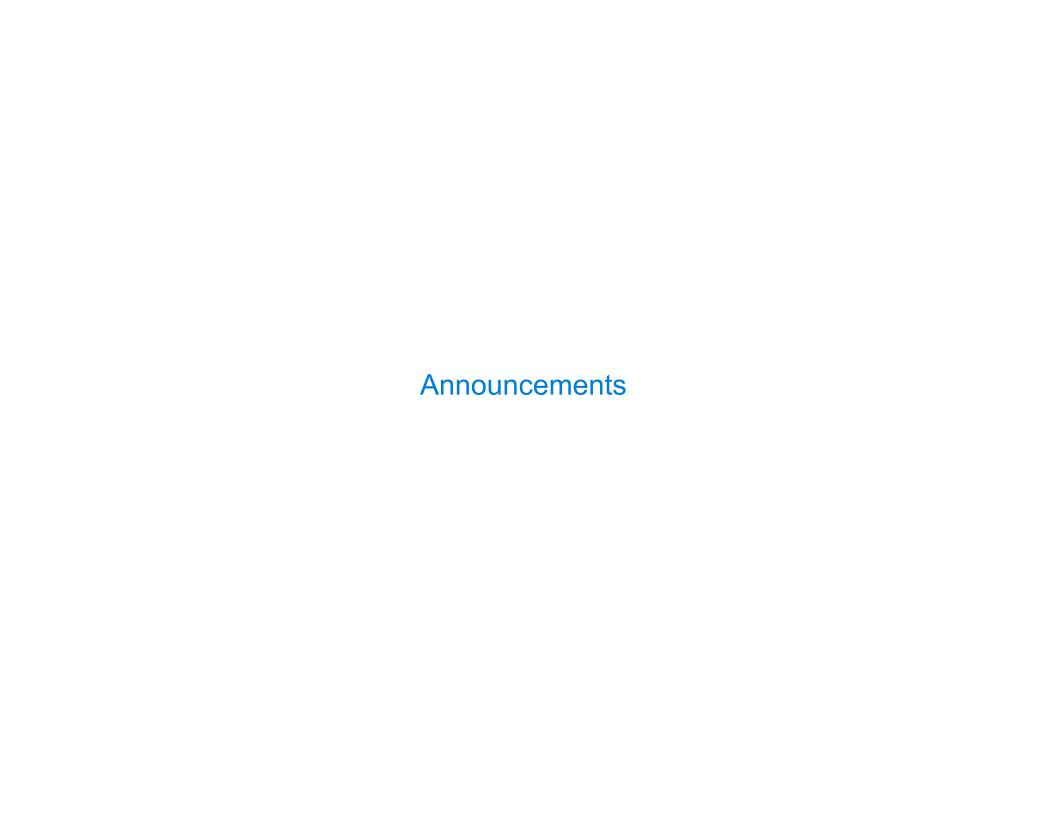

Lists

['Demo']

| Working with Lists | <br> |  |
|--------------------|------|--|
|                    |      |  |
|                    |      |  |
|                    |      |  |
|                    |      |  |
|                    |      |  |
|                    |      |  |
|                    |      |  |
|                    |      |  |
|                    |      |  |
|                    |      |  |
|                    |      |  |

>>> digits = [1, 8, 2, 8]

>>> digits = [2//2, 2+2+2+2, 2, 2\*2\*2]

The number of elements

-

```
>>> digits = [1, 8, 2, 8]
The number of elements
>>> len(digits)
4
```

An element selected by its index

>>> digits = [2//2, 2+2+2+2, 2, 2\*2\*2]

.....

Nested lists

```
>>> digits = [1, 8, 2, 8]
                                          \Rightarrow digits = [2//2, 2+2+2+2, 2, 2*2*2]
The number of elements
   >>> len(digits)
An element selected by its index
   >>> digits[3]
                                          >>> getitem(digits, 3)
Concatenation and repetition
                           >>> add([2, 7], mul(digits, 2))
   >>> [2, 7] + digits * 2
    [2, 7, 1, 8, 2, 8, 1, 8, 2, 8]
                                         [2, 7, 1, 8, 2, 8, 1, 8, 2, 8]
Nested lists
   >>> pairs = [[10, 20], [30, 40]]
   >>> pairs[1]
   [30, 40]
   >>> pairs[1][0]
   30
```

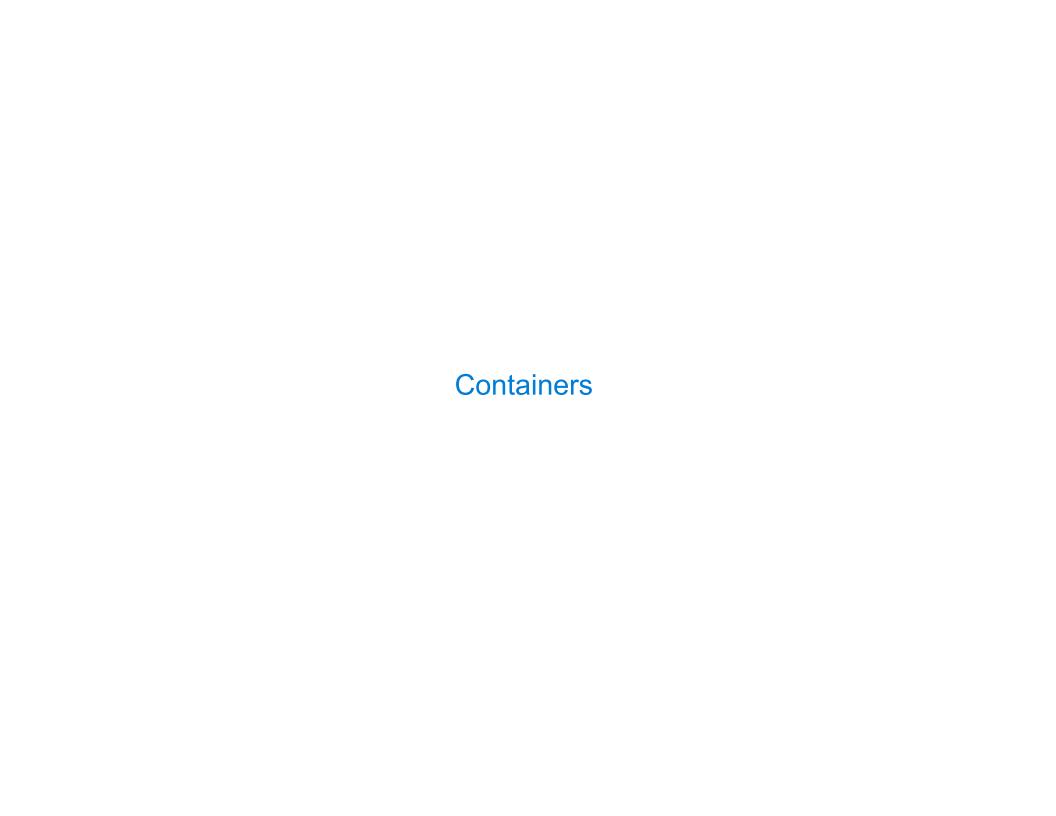

Built-in operators for testing whether an element appears in a compound value

Built-in operators for testing whether an element appears in a compound value

Built-in operators for testing whether an element appears in a compound value

```
>>> digits = [1, 8, 2, 8]
>>> 1 in digits
True
```

Built-in operators for testing whether an element appears in a compound value

```
>>> digits = [1, 8, 2, 8]
>>> 1 in digits
True
>>> 8 in digits
True
```

Built-in operators for testing whether an element appears in a compound value

```
>>> digits = [1, 8, 2, 8]
>>> 1 in digits
True
>>> 8 in digits
True
>>> 5 not in digits
True
```

Built-in operators for testing whether an element appears in a compound value

```
>>> digits = [1, 8, 2, 8]
>>> 1 in digits
True
>>> 8 in digits
True
>>> 5 not in digits
True
>>> not(5 in digits)
True
```

Built-in operators for testing whether an element appears in a compound value

```
>>> digits = [1, 8, 2, 8]
>>> 1 in digits
True
>>> 8 in digits
True
>>> 5 not in digits
True
>>> not(5 in digits)
True
```

(Demo)

# For Statements

(Demo)

| Sequence Iteration |  |
|--------------------|--|
|                    |  |
|                    |  |
|                    |  |
|                    |  |
|                    |  |
|                    |  |
|                    |  |
|                    |  |
|                    |  |
|                    |  |
|                    |  |
|                    |  |

# Sequence Iteration

```
def count(s, value):
    total = 0
    for element in s:

    if element == value:
        total = total + 1
    return total
```

# Sequence Iteration

```
def count(s, value):
    total = 0
    for element in s:

        Name bound in the first frame
        of the current environment
            (not a new frame)

        if element == value:
            total = total + 1
        return total
```

1. Evaluate the header <expression>, which must yield an iterable value (a sequence)

- 1. Evaluate the header <expression>, which must yield an iterable value (a sequence)
- 2. For each element in that sequence, in order:

- 1. Evaluate the header <expression>, which must yield an iterable value (a sequence)
- 2. For each element in that sequence, in order:
  - A. Bind <name> to that element in the current frame

- 1. Evaluate the header <expression>, which must yield an iterable value (a sequence)
- 2. For each element in that sequence, in order:
  - A. Bind <name> to that element in the current frame
  - B. Execute the <suite>

| Sequence Unpacking in For Statements |  |
|--------------------------------------|--|
|                                      |  |
|                                      |  |
|                                      |  |
|                                      |  |
|                                      |  |
|                                      |  |
|                                      |  |
|                                      |  |

```
>>> pairs = [[1, 2], [2, 2], [3, 2], [4, 4]]
>>> same_count = 0
```

```
A sequence of fixed-length sequences

>>> pairs = [[1, 2], [2, 2], [3, 2], [4, 4]]

>>> same_count = 0
```

```
A sequence of fixed-length sequences

>>> pairs = [[1, 2], [2, 2], [3, 2], [4, 4]]

>>> same_count = 0
```

```
A sequence of
                  fixed-length sequences
>>> pairs = [[1, 2], [2, 2], [3, 2], [4, 4]]
>>> same_count = 0
     A name for each element in a
         fixed-length sequence
>>> for(x, y) in pairs:
        if x == y:
            same_count = same_count + 1
>>> same_count
```

```
A sequence of
                  fixed-length sequences
>>> pairs = [[1, 2], [2, 2], [3, 2], [4, 4]]
>>> same_count = 0
     A name for each element in a
                                       Each name is bound to a value, as in
         fixed-length sequence
                                       multiple assignment
>>> for(x, y) in pairs:
        if x == y:
            same_count = same_count + 1
>>> same_count
```

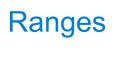

 $<sup>^{</sup>st}$  Ranges can actually represent more general integer sequences.

$$\dots$$
,  $-5$ ,  $-4$ ,  $-3$ ,  $-2$ ,  $-1$ ,  $0$ ,  $1$ ,  $2$ ,  $3$ ,  $4$ ,  $5$ ,  $\dots$ 

<sup>\*</sup> Ranges can actually represent more general integer sequences.

A range is a sequence of consecutive integers.\*

$$\dots$$
,  $-5$ ,  $-4$ ,  $-3$ ,  $-2$ ,  $-1$ ,  $0$ ,  $1$ ,  $2$ ,  $3$ ,  $4$ ,  $5$ ,  $\dots$ 

range(-2, 2)

<sup>\*</sup> Ranges can actually represent more general integer sequences.

<sup>\*</sup> Ranges can actually represent more general integer sequences.

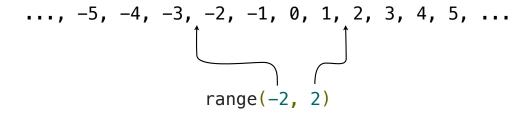

<sup>\*</sup> Ranges can actually represent more general integer sequences.

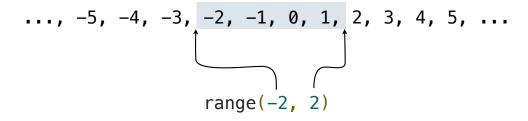

<sup>\*</sup> Ranges can actually represent more general integer sequences.

A range is a sequence of consecutive integers.\*

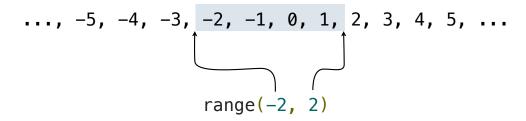

Length: ending value - starting value

<sup>\*</sup> Ranges can actually represent more general integer sequences.

A range is a sequence of consecutive integers.\*

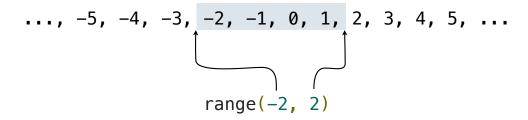

Length: ending value - starting value

<sup>\*</sup> Ranges can actually represent more general integer sequences.

A range is a sequence of consecutive integers.\*

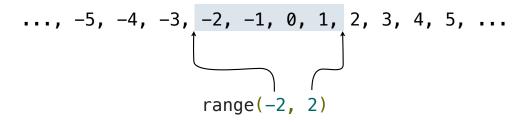

Length: ending value - starting value

```
>>> list(range(-2, 2))
[-2, -1, 0, 1]
>>> list(range(4))
[0, 1, 2, 3]
```

<sup>\*</sup> Ranges can actually represent more general integer sequences.

A range is a sequence of consecutive integers.\*

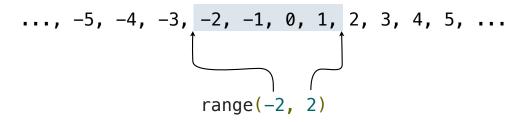

Length: ending value - starting value

<sup>\*</sup> Ranges can actually represent more general integer sequences.

A range is a sequence of consecutive integers.\*

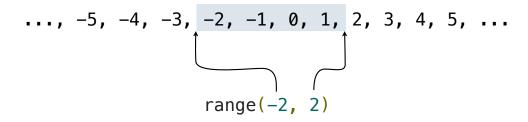

Length: ending value - starting value

<sup>\*</sup> Ranges can actually represent more general integer sequences.

A range is a sequence of consecutive integers.\*

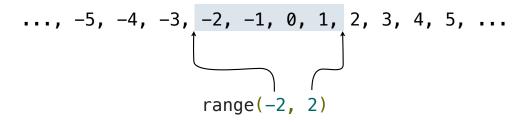

Length: ending value - starting value

(Demo)

<sup>\*</sup> Ranges can actually represent more general integer sequences.

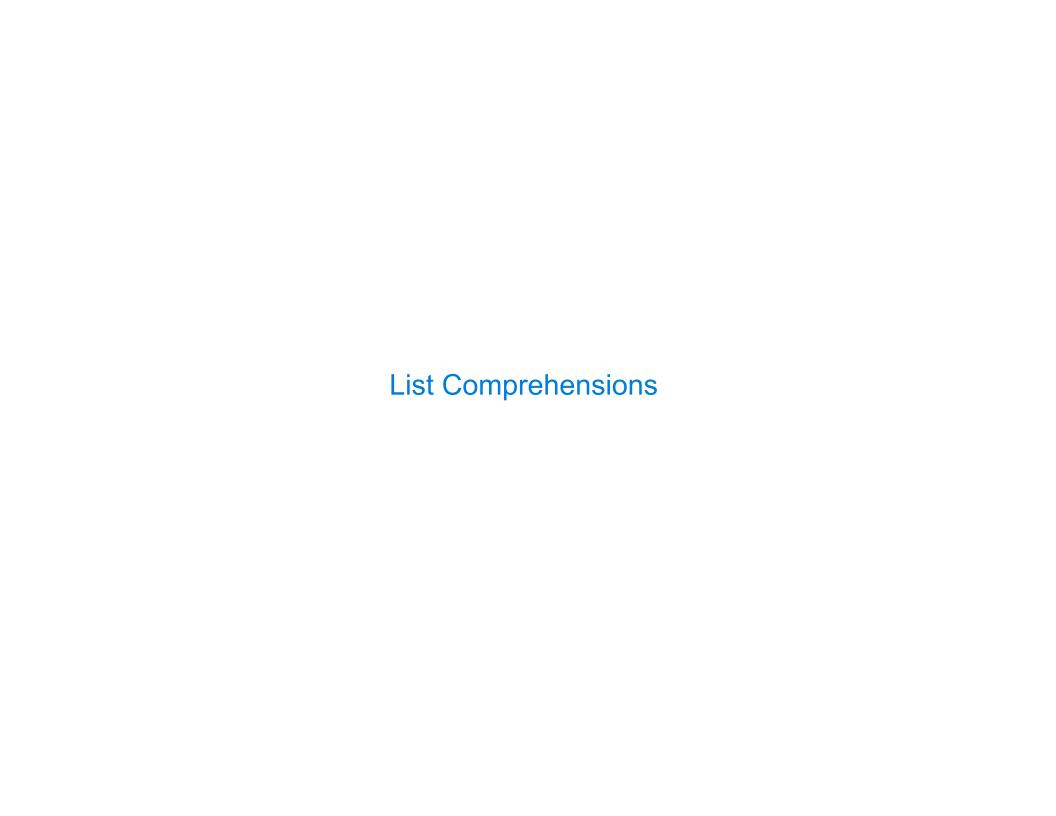

```
>>> letters = ['a', 'b', 'c', 'd', 'e', 'f', 'm', 'n', 'o', 'p']
>>> [letters[i] for i in [3, 4, 6, 8]]
```

```
>>> letters = ['a', 'b', 'c', 'd', 'e', 'f', 'm', 'n', 'o', 'p']
>>> [letters[i] for i in [3, 4, 6, 8]]

['d', 'e', 'm', 'o']
```

[<map exp> for <name> in <iter exp> if <filter exp>]

```
[<map exp> for <name> in <iter exp> if <filter exp>]
```

Short version: [<map exp> for <name> in <iter exp>]

14

```
[<map exp> for <name> in <iter exp> if <filter exp>]
```

Short version: [<map exp> for <name> in <iter exp>]

```
[<map exp> for <name> in <iter exp> if <filter exp>]
```

Short version: [<map exp> for <name> in <iter exp>]

A combined expression that evaluates to a list using this evaluation procedure:

1. Add a new frame with the current frame as its parent

```
[<map exp> for <name> in <iter exp> if <filter exp>]
```

Short version: [<map exp> for <name> in <iter exp>]

- 1. Add a new frame with the current frame as its parent
- 2. Create an empty result list that is the value of the expression

```
[<map exp> for <name> in <iter exp> if <filter exp>]
Short version: [<map exp> for <name> in <iter exp>]
```

- 1. Add a new frame with the current frame as its parent
- 2. Create an empty result list that is the value of the expression
- 3. For each element in the iterable value of <iter exp>:

```
[<map exp> for <name> in <iter exp> if <filter exp>]
Short version: [<map exp> for <name> in <iter exp>]
```

- 1. Add a new frame with the current frame as its parent
- 2. Create an empty result list that is the value of the expression
- 3. For each element in the iterable value of <iter exp>:
  - A. Bind <name> to that element in the new frame from step 1

```
[<map exp> for <name> in <iter exp> if <filter exp>]
Short version: [<map exp> for <name> in <iter exp>]
```

- 1. Add a new frame with the current frame as its parent
- 2. Create an empty result list that is the value of the expression
- 3. For each element in the iterable value of <iter exp>:
  - A. Bind <name> to that element in the new frame from step 1
  - B. If <filter exp> evaluates to a true value, then add the value of <map exp> to the result list

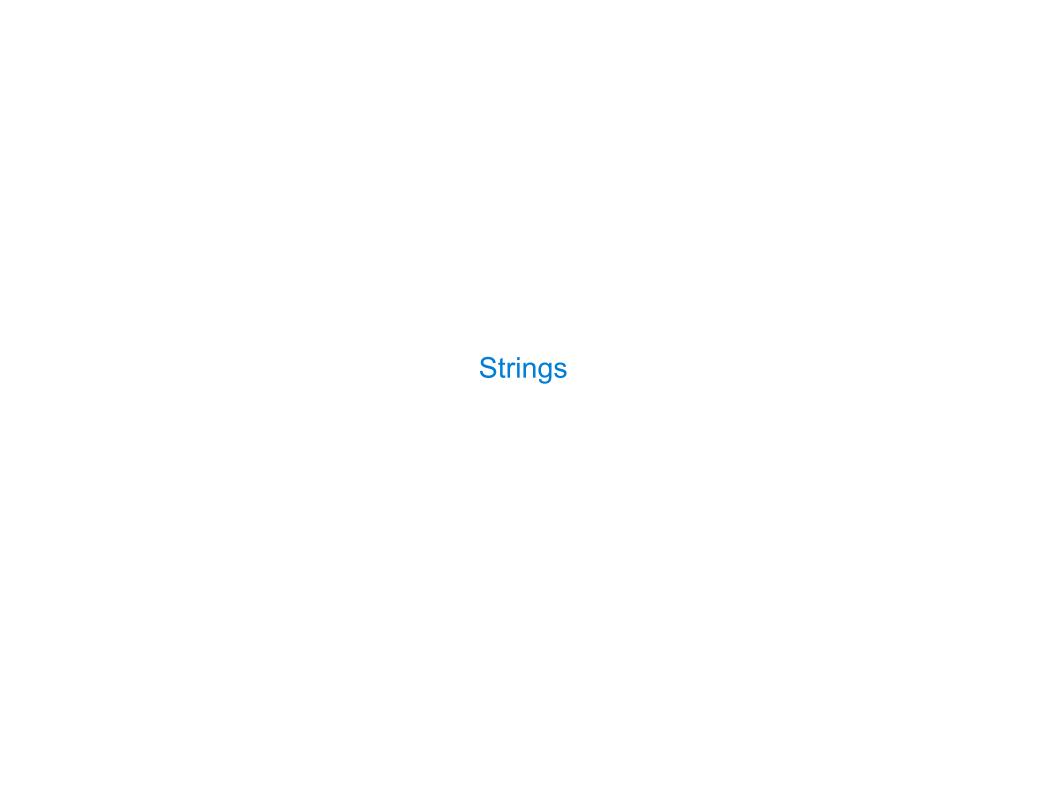

| trings are an Abstraction |  |
|---------------------------|--|
|                           |  |
|                           |  |
|                           |  |
|                           |  |
|                           |  |
|                           |  |
|                           |  |
|                           |  |
|                           |  |

# Strings are an Abstraction

### Representing data:

'200' '1.2e-5' 'False' '[1, 2]'

### Strings are an Abstraction

### Representing data:

'200' '1.2e-5' 'False' '[1, 2]'

### Representing language:

"""And, as imagination bodies forth
The forms of things to unknown, and the poet's pen
Turns them to shapes, and gives to airy nothing
A local habitation and a name.

### Strings are an Abstraction

### Representing data:

```
'200' '1.2e-5' 'False' '[1, 2]'
```

### Representing language:

"""And, as imagination bodies forth
The forms of things to unknown, and the poet's pen
Turns them to shapes, and gives to airy nothing
A local habitation and a name.

### Representing programs:

```
'curry = lambda f: lambda x: lambda y: f(x, y)'
```

# Strings are an Abstraction

### Representing data:

```
'200' '1.2e-5' 'False' '[1, 2]'
```

### Representing language:

"""And, as imagination bodies forth
The forms of things to unknown, and the poet's pen
Turns them to shapes, and gives to airy nothing
A local habitation and a name.

### Representing programs:

```
>>> 'I am string!'
'I am string!'
>>> "I've got an apostrophe"
"I've got an apostrophe"
>>> '您好'
'您好'
```

```
>>> 'I am string!'
'I am string!'
>>> "I've got an apostrophe"
"I've got an apostrophe"
>>> '您好'
'您好'
```

17

```
>>> 'I am string!'
'I am string!'
>>> "I've got an apostrophe"
Single-quoted and double-quoted strings are equivalent
>>> '您好'
'您好'

>>> """The Zen of Python claims, Readability counts.
Read more: import this."""
'The Zen of Python hclaims, Readability counts.\nRead more: import this.'

A backslash "escapes" the following character
```

```
>>> 'I am string!'
'I am string!'
>>> "I've got an apostrophe"
                                Single-quoted and double-quoted
"I've got an apostrophe"
                                     strings are equivalent
>>> '您好'
'您好'
>>> """The Zen of Python
claims, Readability counts.
Read more: import this."""
'The Zen of Python\nclaims, Readability counts.\nRead more: import this.'
      A backslash "escapes" the
                                          "Line feed" character
         following character
                                          represents a new line
```

# **Dictionaries**

{'Dem': 0}

Dictionaries are **unordered** collections of key-value pairs

Dictionaries are **unordered** collections of key-value pairs

Dictionary keys do have two restrictions:

Dictionaries are **unordered** collections of key-value pairs

Dictionary keys do have two restrictions:

• A key of a dictionary cannot be a list or a dictionary (or any mutable type)

Dictionaries are unordered collections of key-value pairs

Dictionary keys do have two restrictions:

- A key of a dictionary cannot be a list or a dictionary (or any mutable type)
- Two keys cannot be equal; There can be at most one value for a given key

Dictionaries are unordered collections of key-value pairs

Dictionary keys do have two restrictions:

- A key of a dictionary cannot be a list or a dictionary (or any mutable type)
- Two keys cannot be equal; There can be at most one value for a given key

This first restriction is tied to Python's underlying implementation of dictionaries

Dictionaries are unordered collections of key-value pairs

Dictionary keys do have two restrictions:

- A key of a dictionary cannot be a list or a dictionary (or any mutable type)
- Two keys cannot be equal; There can be at most one value for a given key

This first restriction is tied to Python's underlying implementation of dictionaries

The second restriction is part of the dictionary abstraction

Dictionaries are unordered collections of key-value pairs

Dictionary keys do have two restrictions:

- A key of a dictionary cannot be a list or a dictionary (or any mutable type)
- Two keys cannot be equal; There can be at most one value for a given key

This first restriction is tied to Python's underlying implementation of dictionaries

The second restriction is part of the dictionary abstraction

If you want to associate multiple values with a key, store them all in a sequence value